## MEASURES OF CENTER

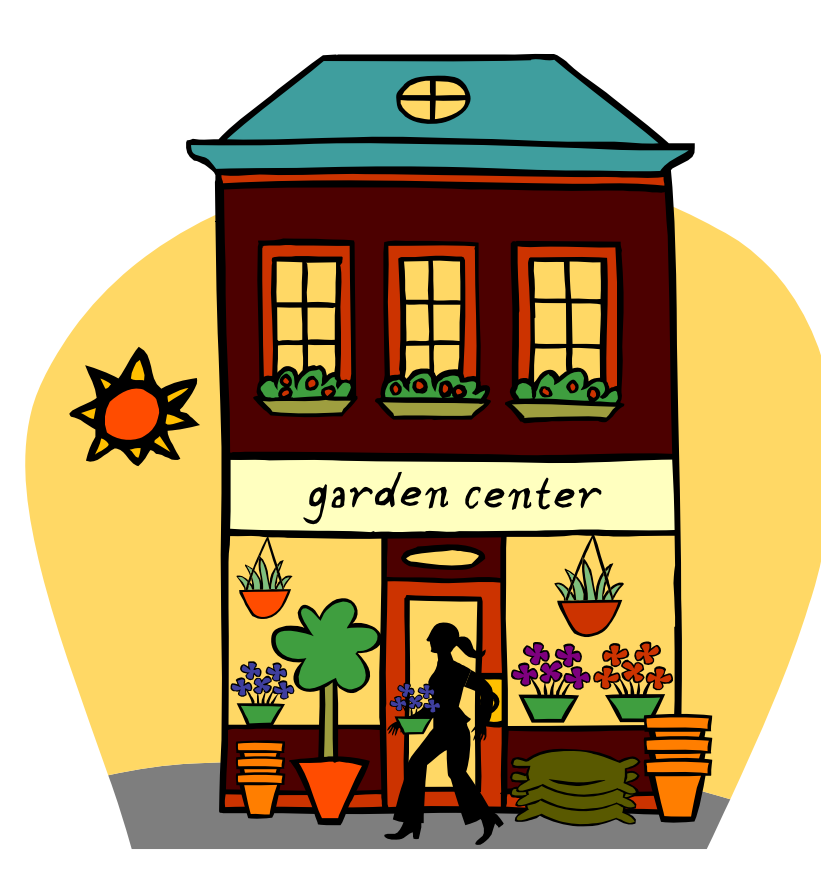

Suppose we have the following test scores. The question now is how do we find the center of this data? By center, we mean an average value.

There is one obvious way to find our center and that is by computing the average in the way we normally do, i.e. add up all the scores and divide by the total number. In statistics, we call this average the arithmetic mean or mean.

$$
mean = \frac{\sum x}{n} = \frac{40 + 79 + 83 + 92 + 92}{5} = 77.2
$$

A notation that we should point out is that if we are dealing with a population, then we denote its mean by the Greek letter "mu," and we denote a sample mean by "x-bar."

40, 79, 83, 92, 92

population mean  $=\mu = 77.2$  $=\mu$   $=$ 

sample mean  $=\overline{x}$  = 77.2  $= x =$ 

The best thing about the mean is that it is easily incorporated into more advanced statistical procedures.

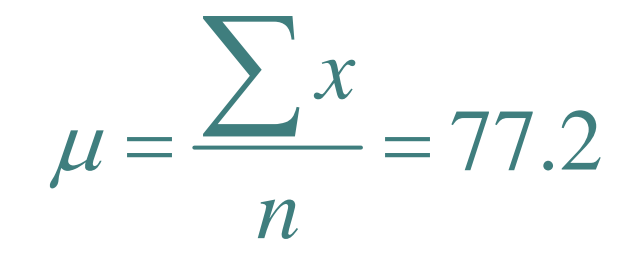

The worst thing about the mean is that it is easily affected by extreme values.

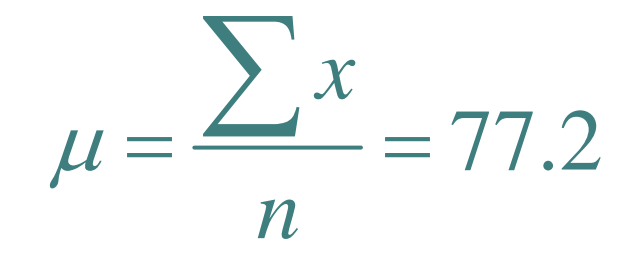

We can also find the mean of grouped data by using class midpoints and frequencies. This is a type of weighted mean.

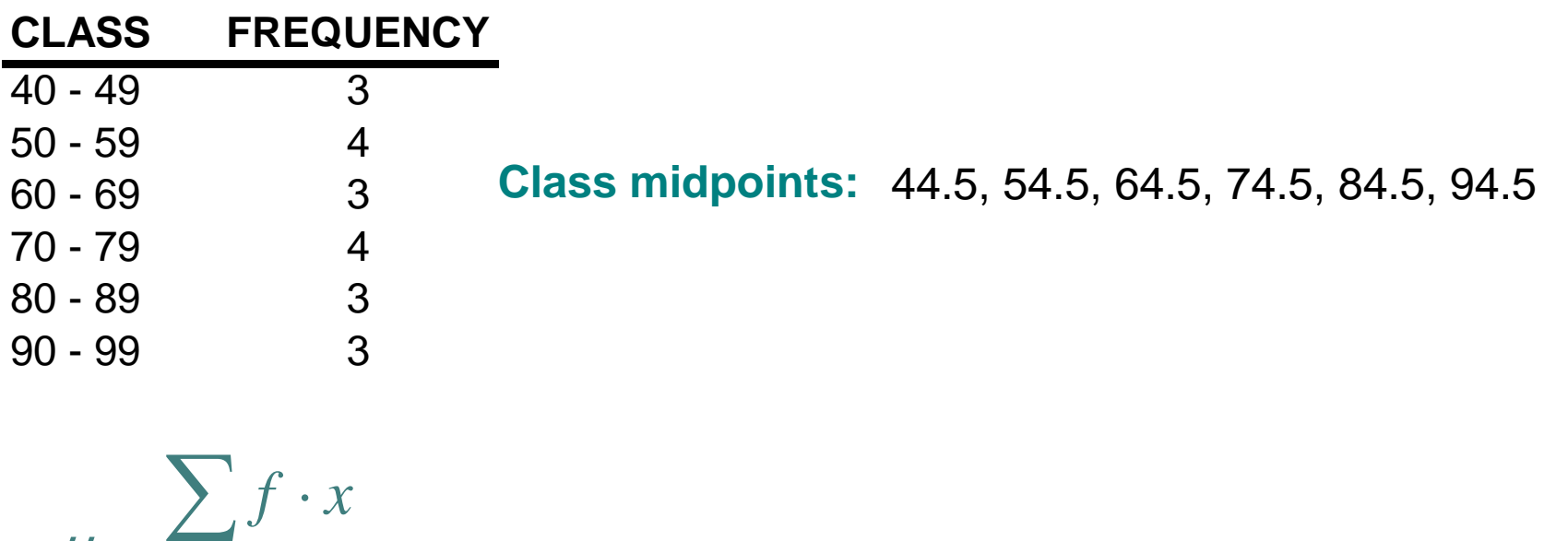

 $=\frac{3(44.5)+4(54.5)+3(64.5)+4(74.5)+3(84.5)+3(94.5)}{5(44.5)}$ 20*f*  $\mu = \frac{\sum J}{\sum}$ ∑

 $= 69$ 

The mean of grouped data can also easily be found by entering the data into your calculator and going to *Stat*  Æ *Calc* to select *1-Var Stats.*

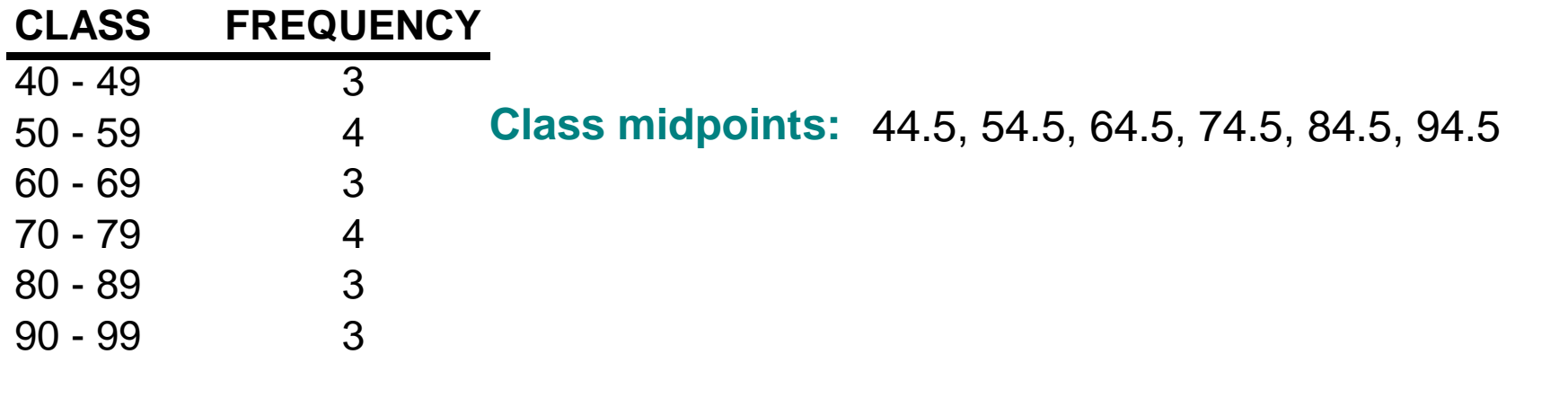

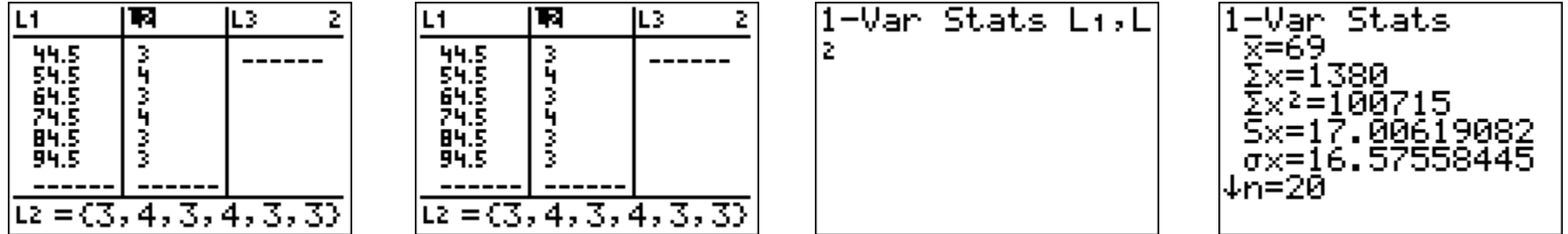

Another way to find the center or average of our data is the median. To find the median, arrange your values in order from lowest to highest, and locate the middle score.

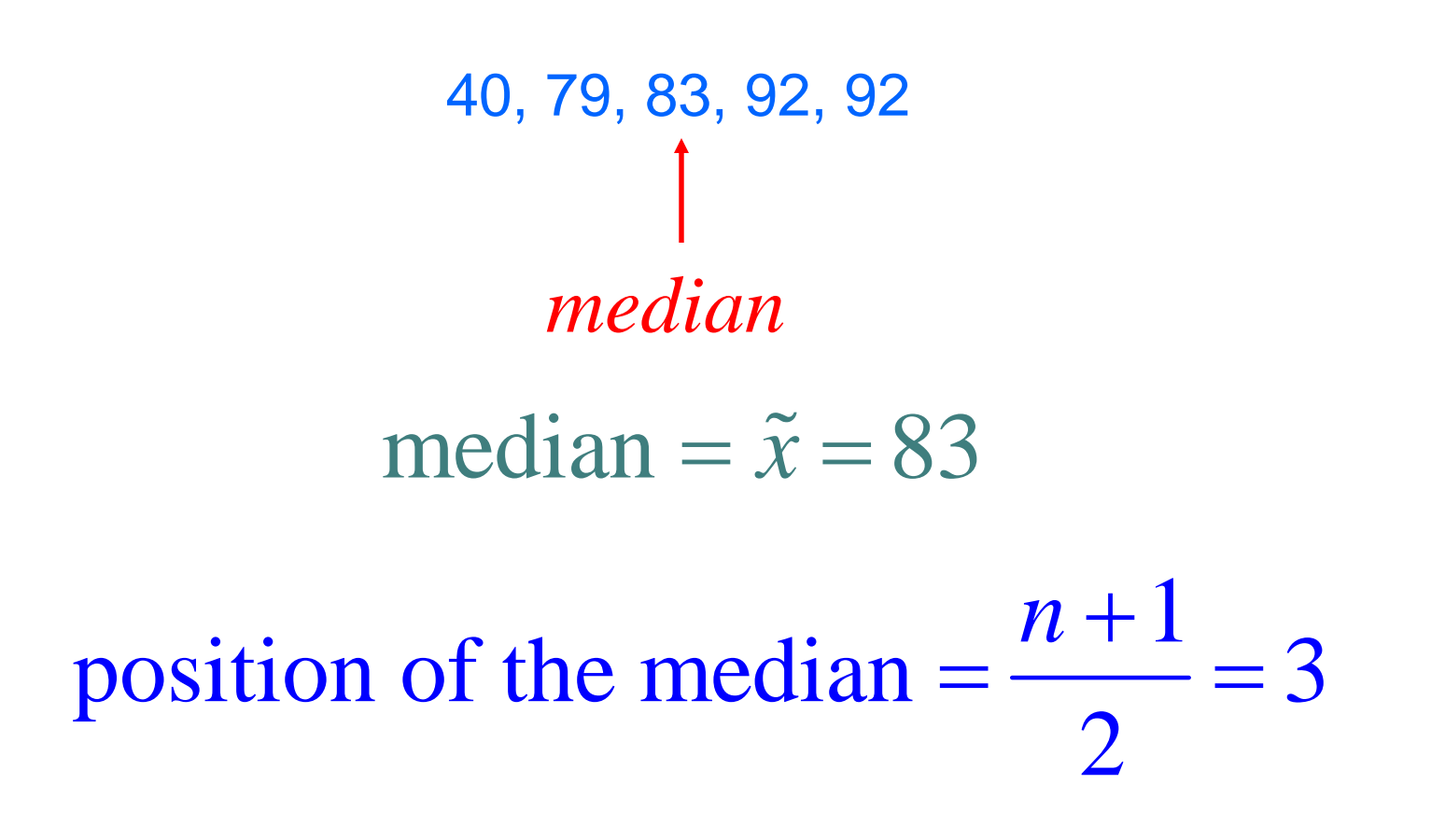

If there is no score exactly in the middle, then to find the median we average the two middle scores together.

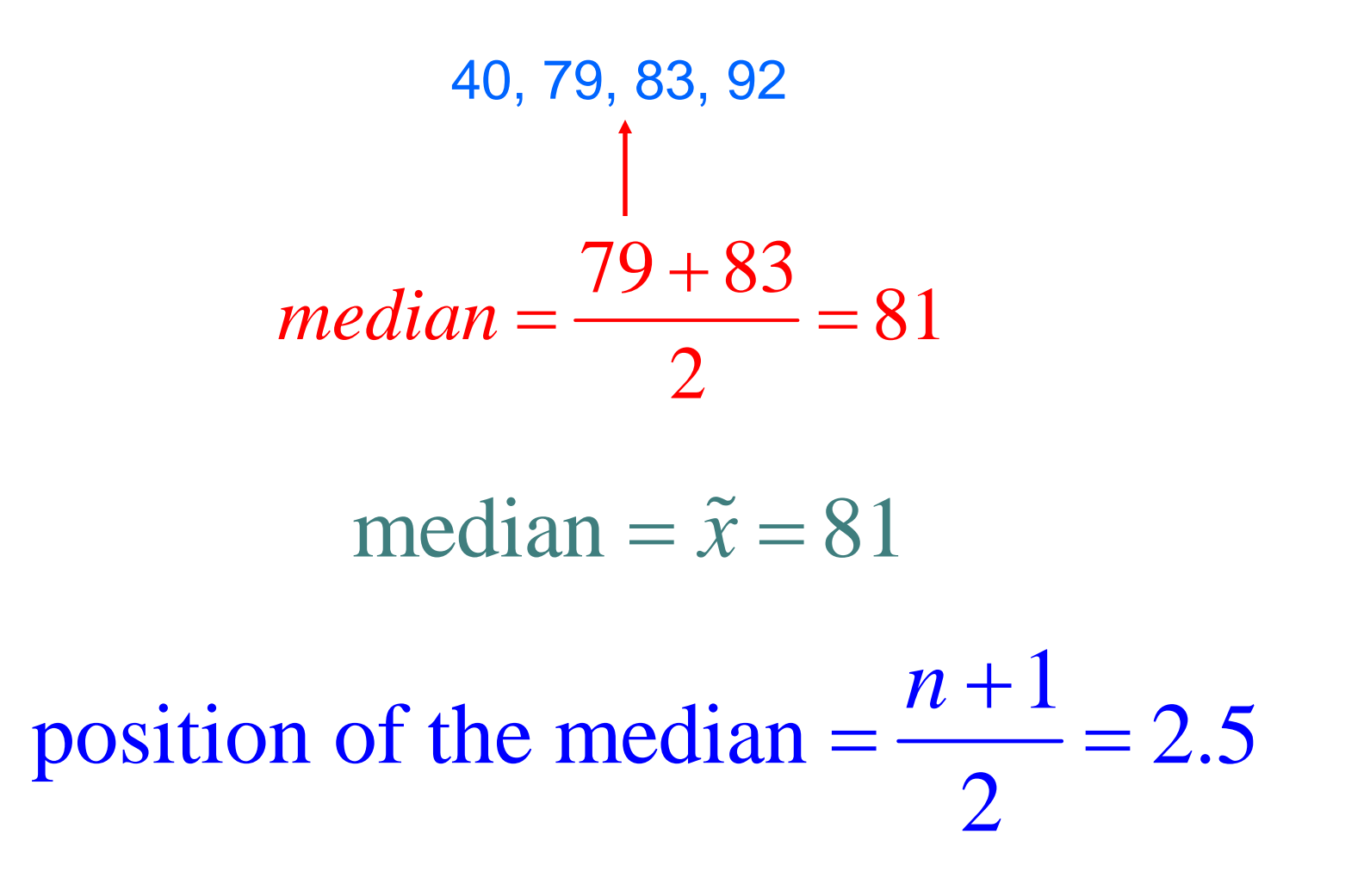

Unlike the mean, the median is not so affected by extreme scores.

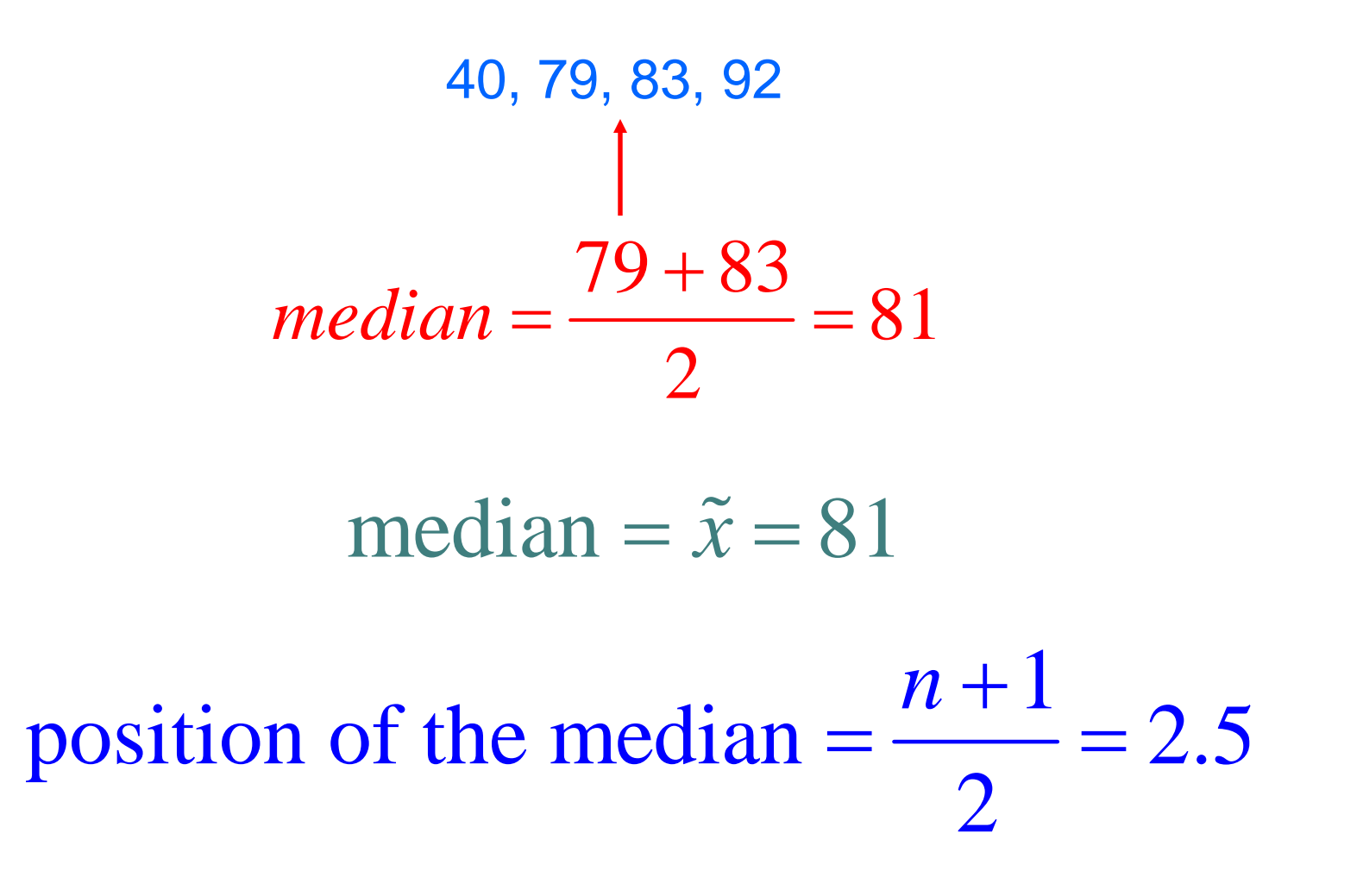

However, it is harder to incorporate into advanced statistical procedures.

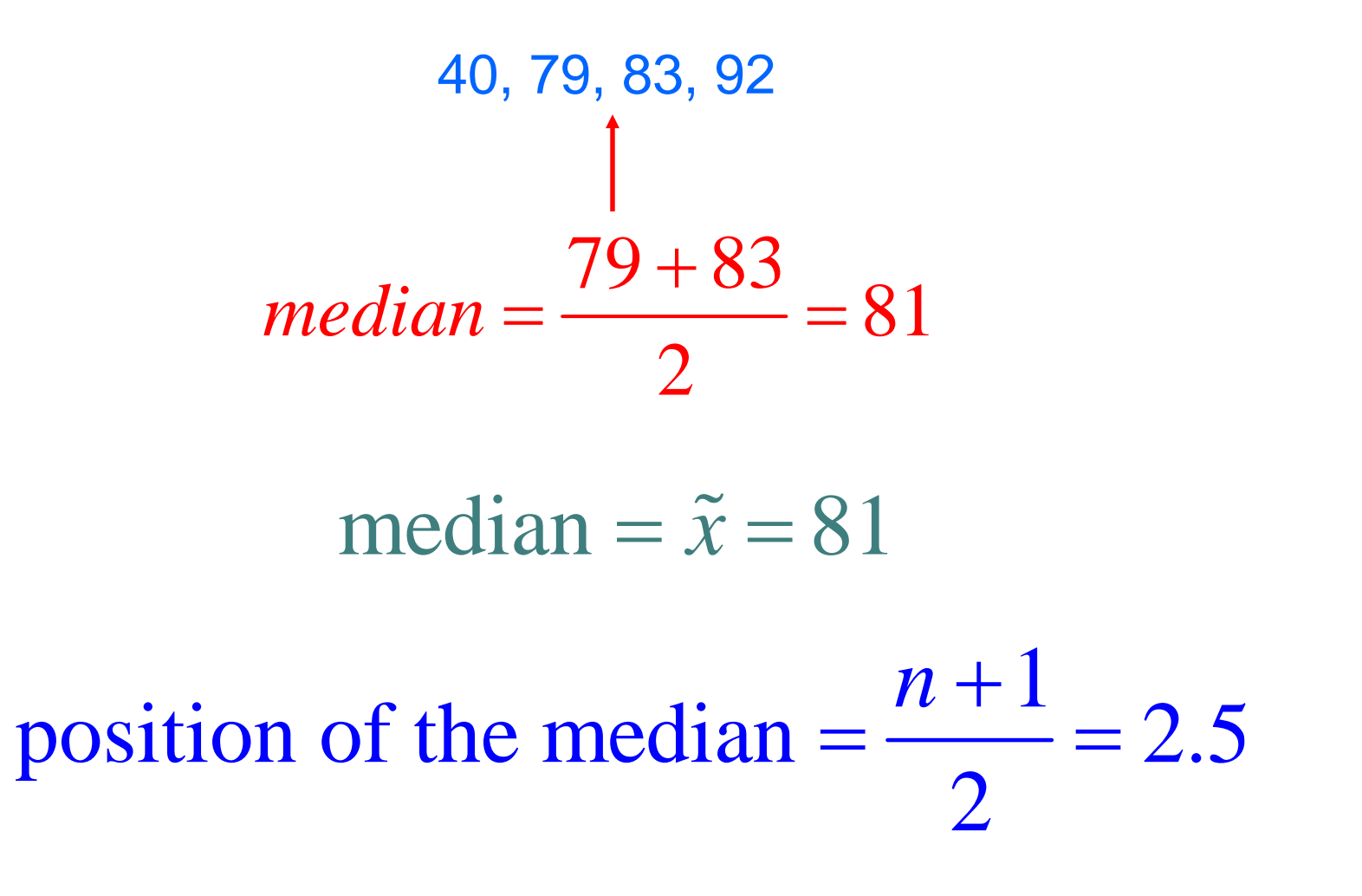

Additionally, both the mean and the median of a list of numbers can easily be found using your calculator.

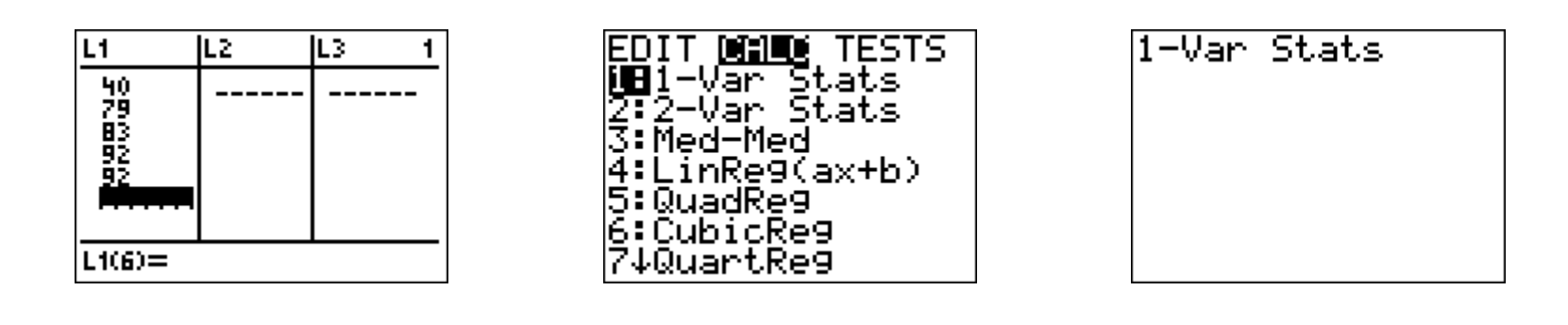

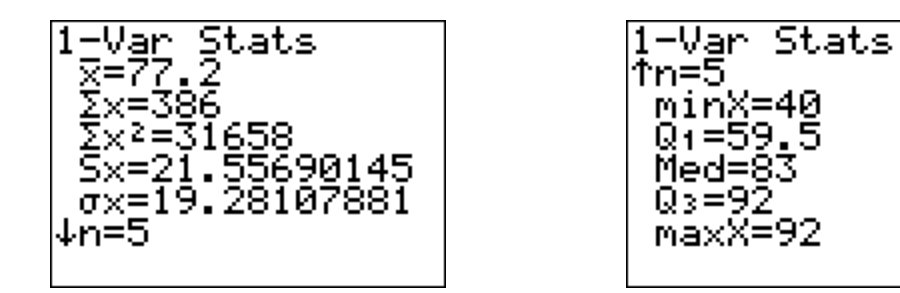

A third type of average is called the mode. This is the data element that occurs most often.

> $mode = 92$ 40, 79, 83, 92, 92

However, sometimes more than one mode can exist.

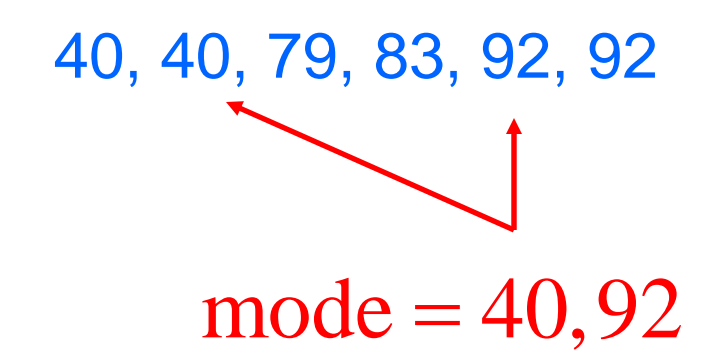

Also, if each data element occurs the same number of times, then no mode exists.

> no mode 40, 79, 83, 92

Nonetheless, the mode has one distinct advantage over other measures of central tendency. It can be used with nonnumerical data.

Sample of majors of students:

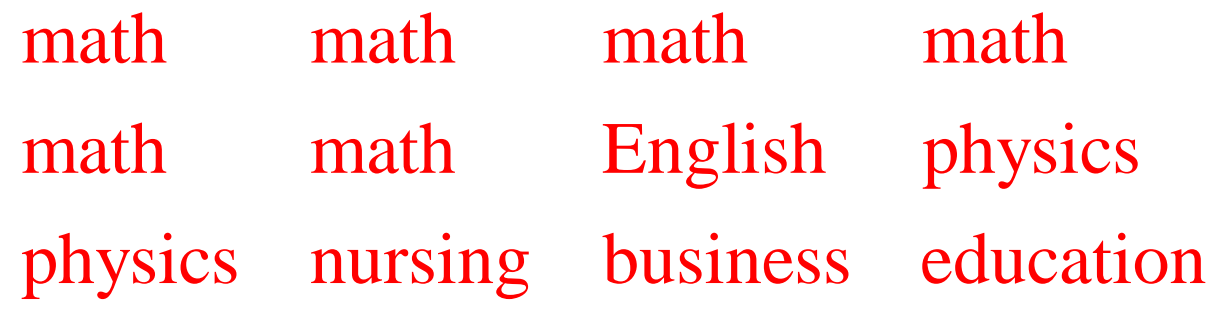

The avera ge student majors in math!

Our last measure of average or central tendency is called the midrange. Why do you think this way of finding an average is almost worthless?

$$
midrange = \frac{high + low}{2} = \frac{40 + 92}{2} = 66
$$